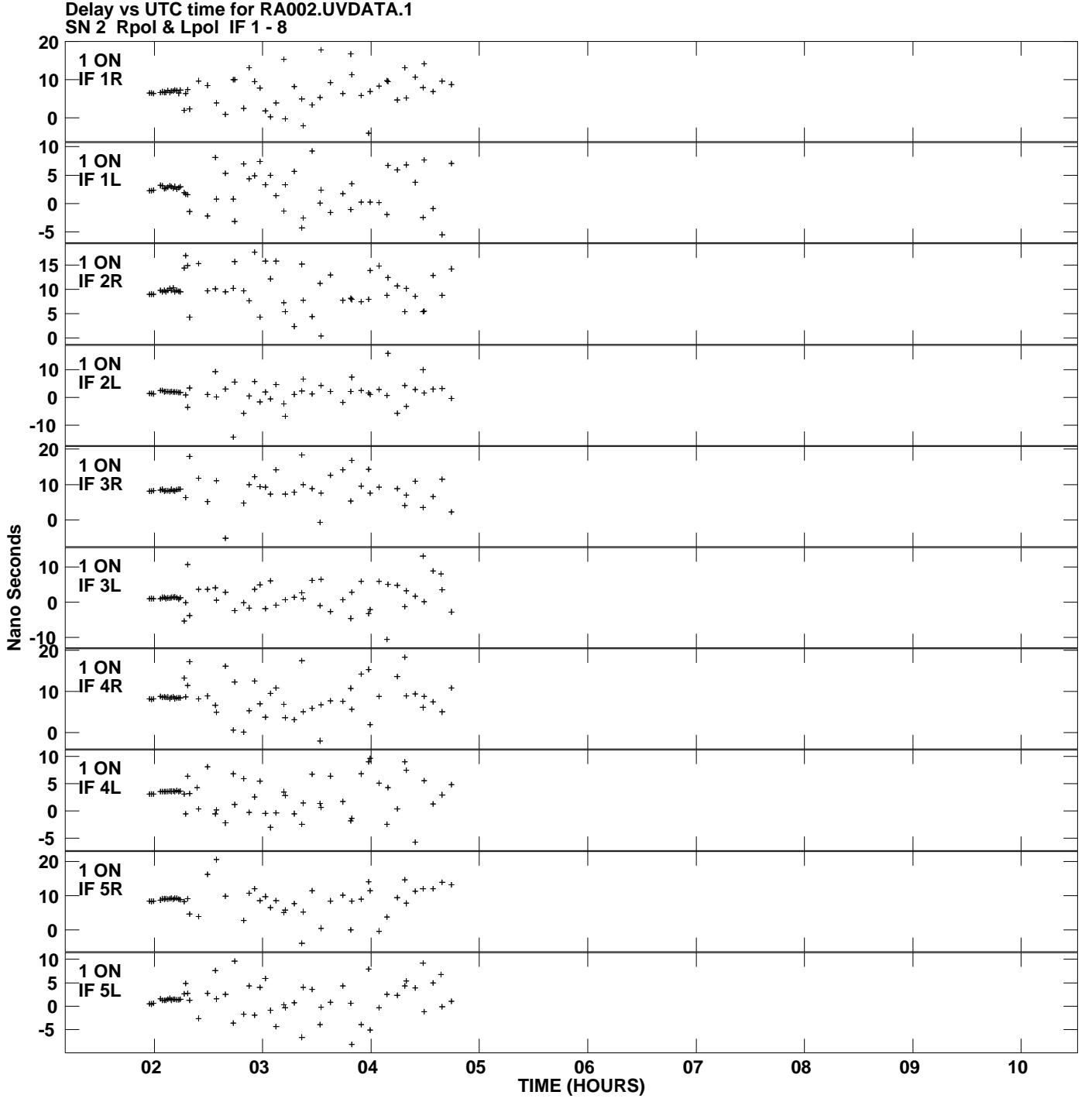

**Plot file version 1 created 18-NOV-2013 12:46:17**

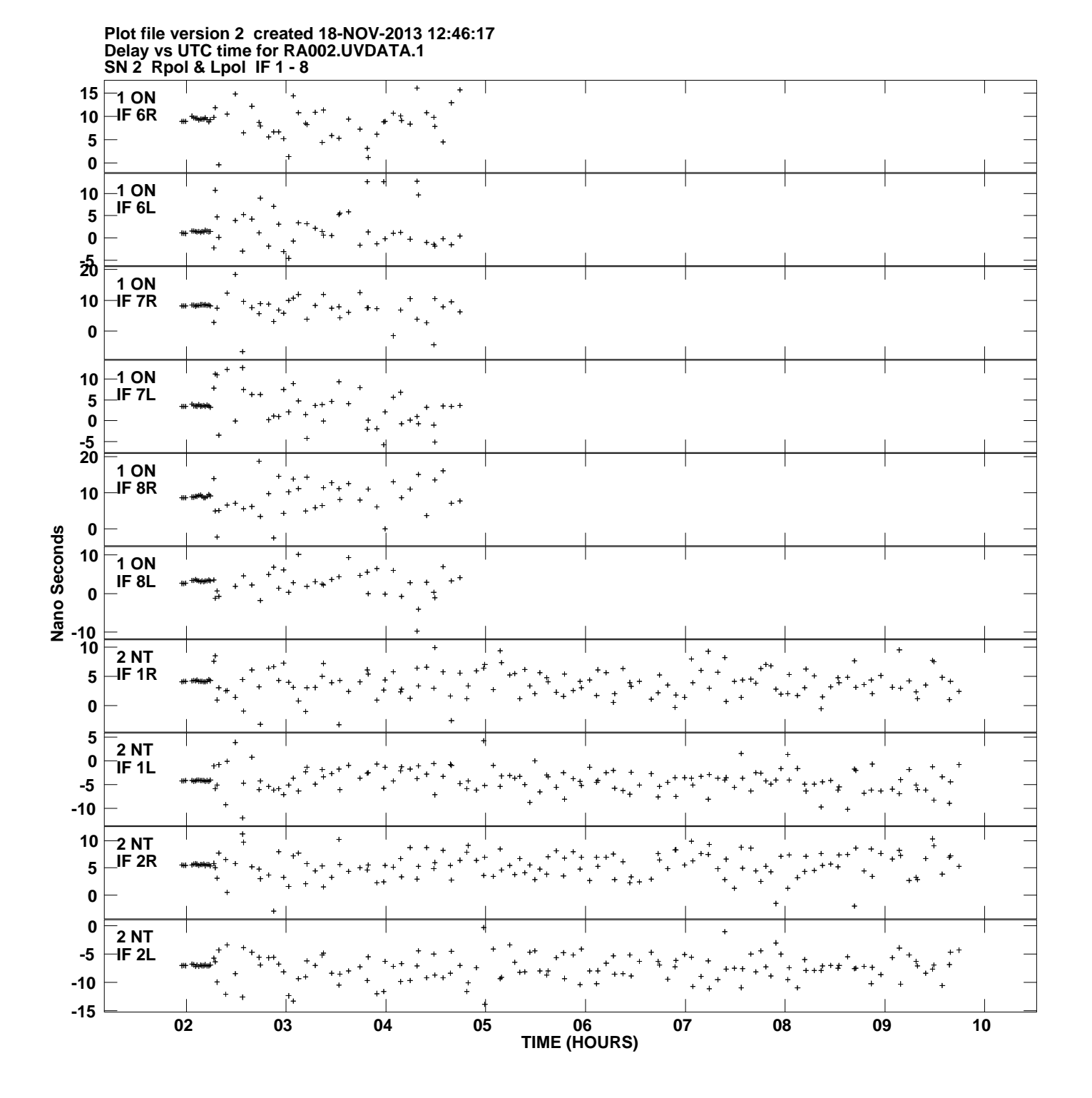

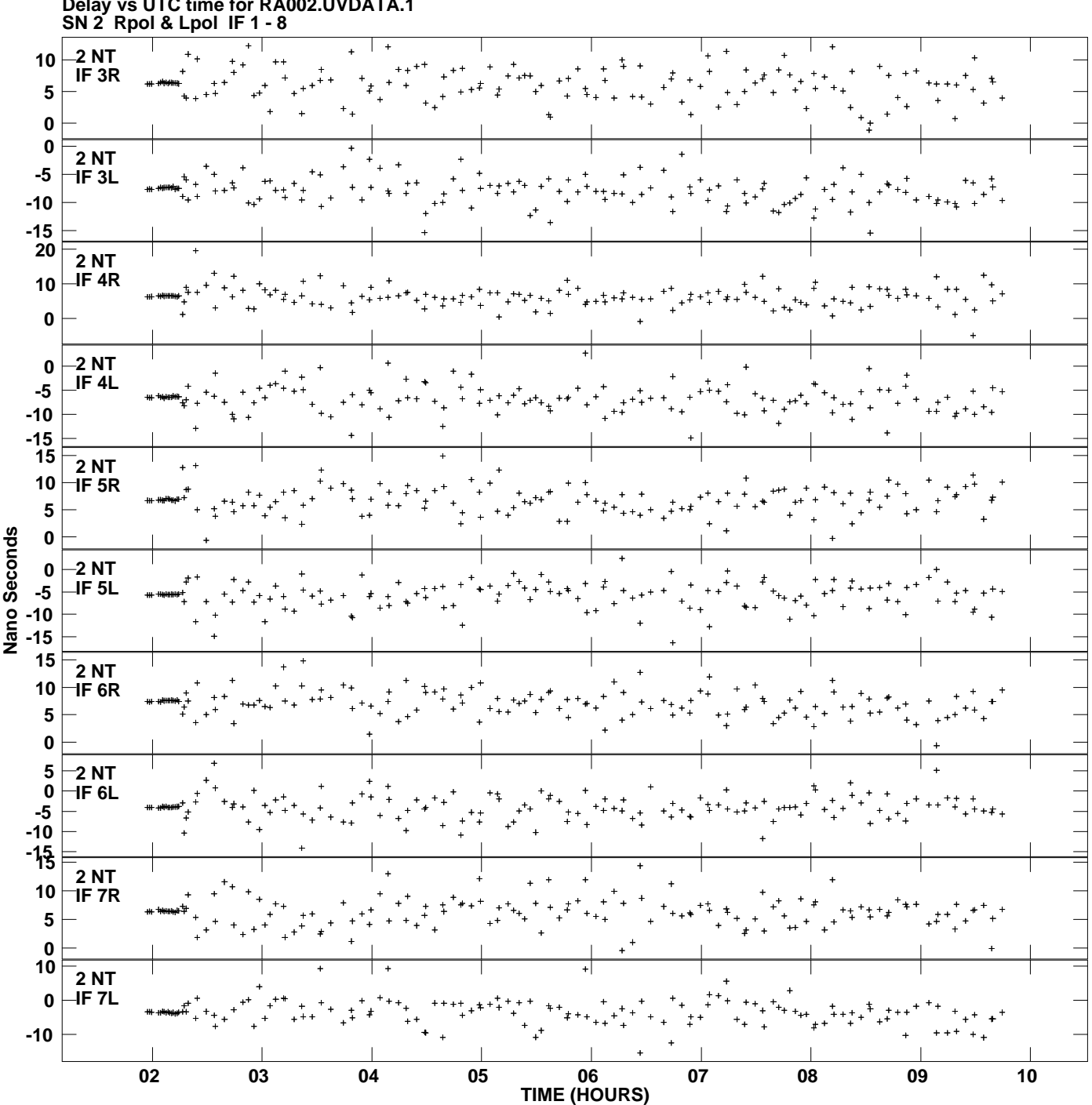

**Delay vs UTC time for RA002.UVDATA.1 Plot file version 3 created 18-NOV-2013 12:46:17**

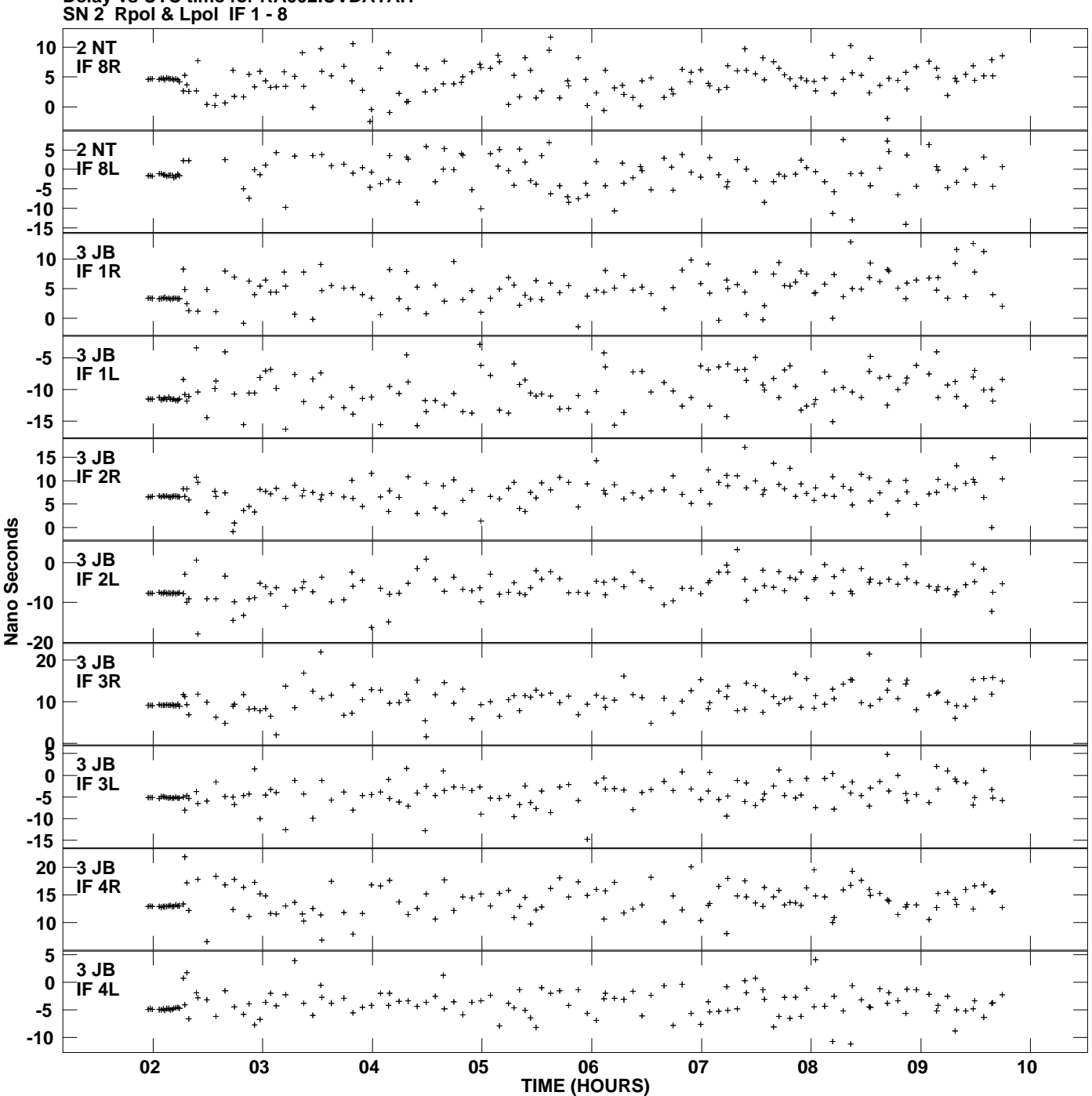

**Delay vs UTC time for RA002.UVDATA.1 Plot file version 4 created 18-NOV-2013 12:46:17**

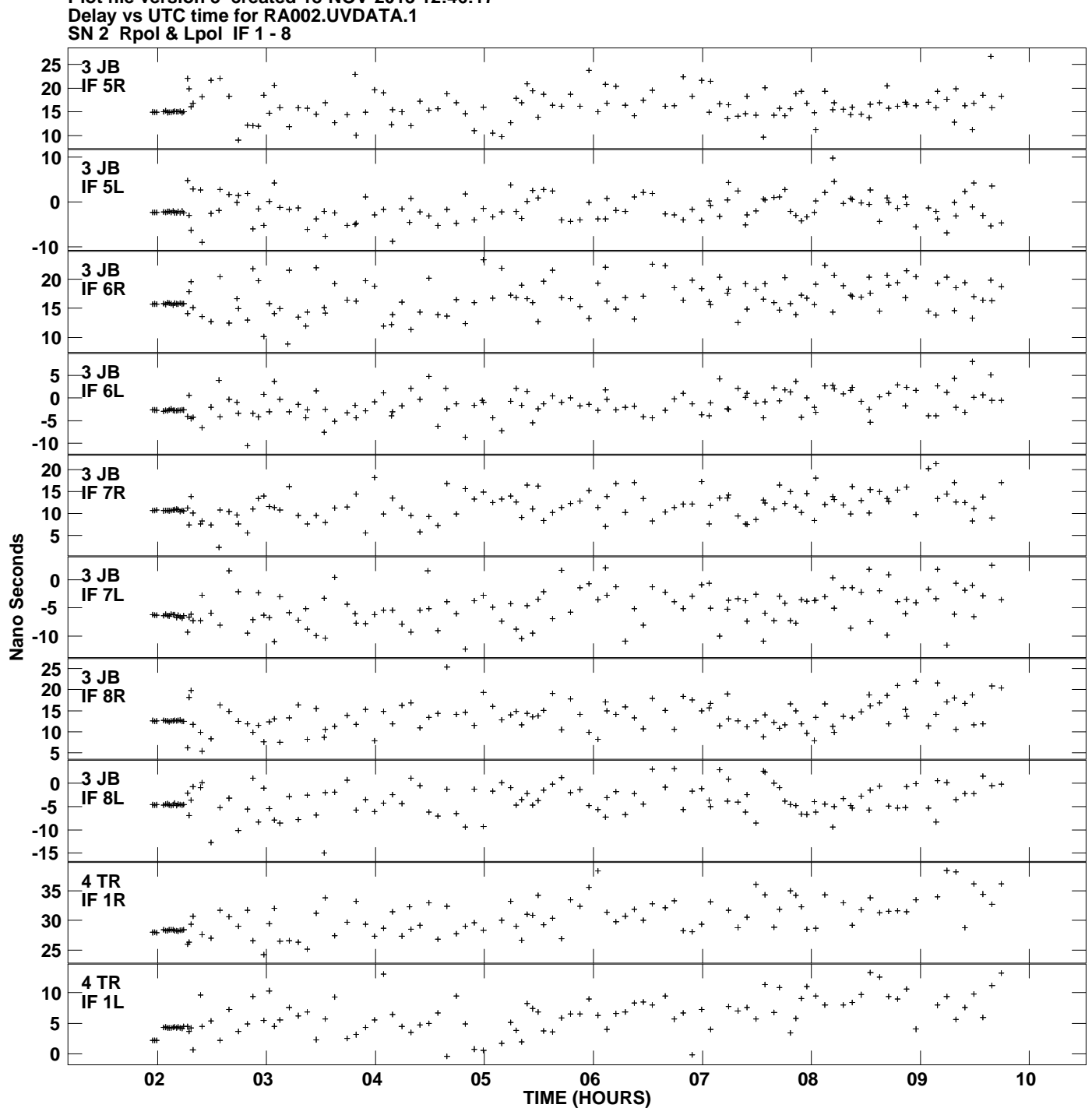

**Plot file version 5 created 18-NOV-2013 12:46:17**

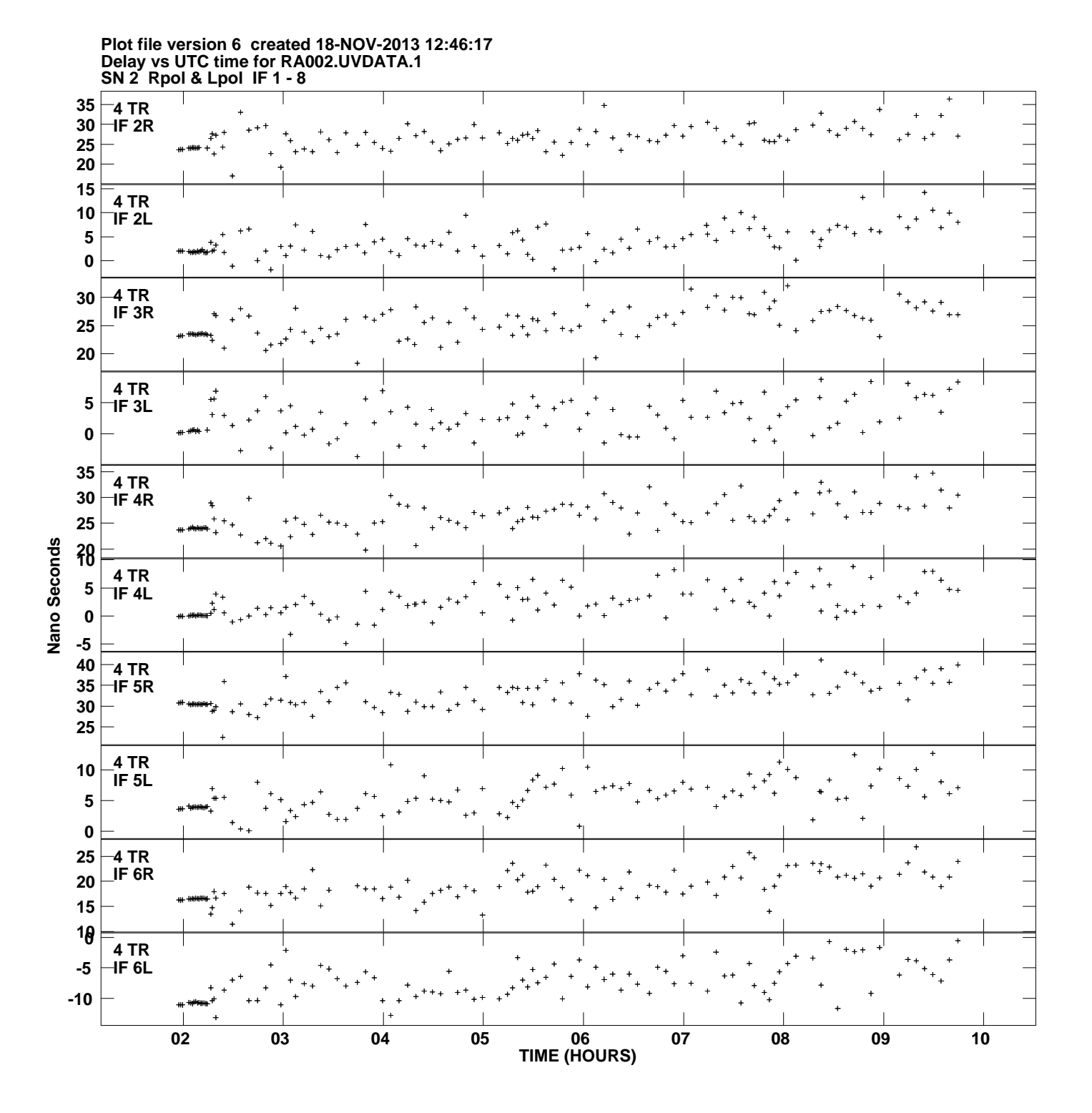

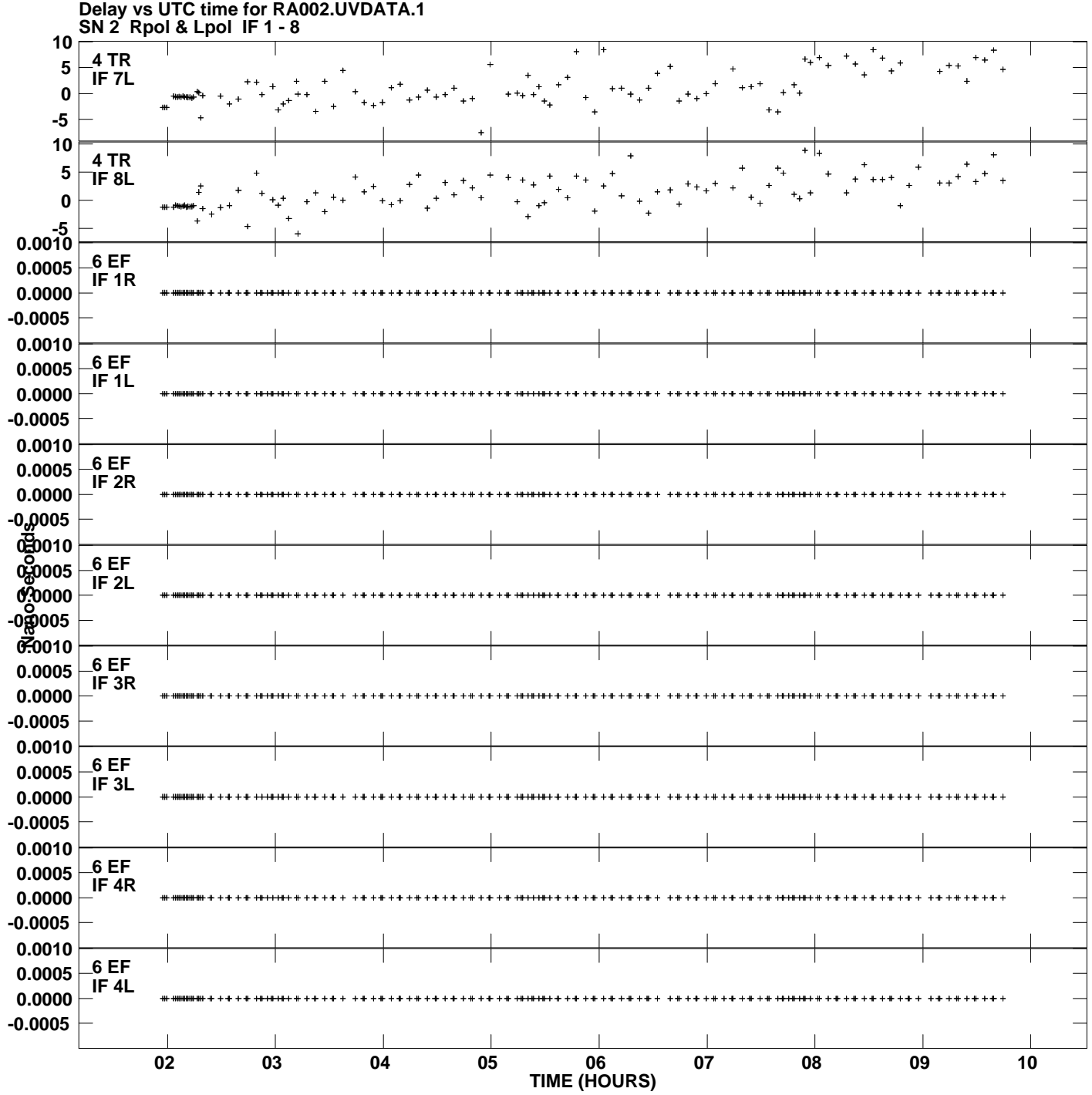

**Plot file version 7 created 18-NOV-2013 12:46:17**

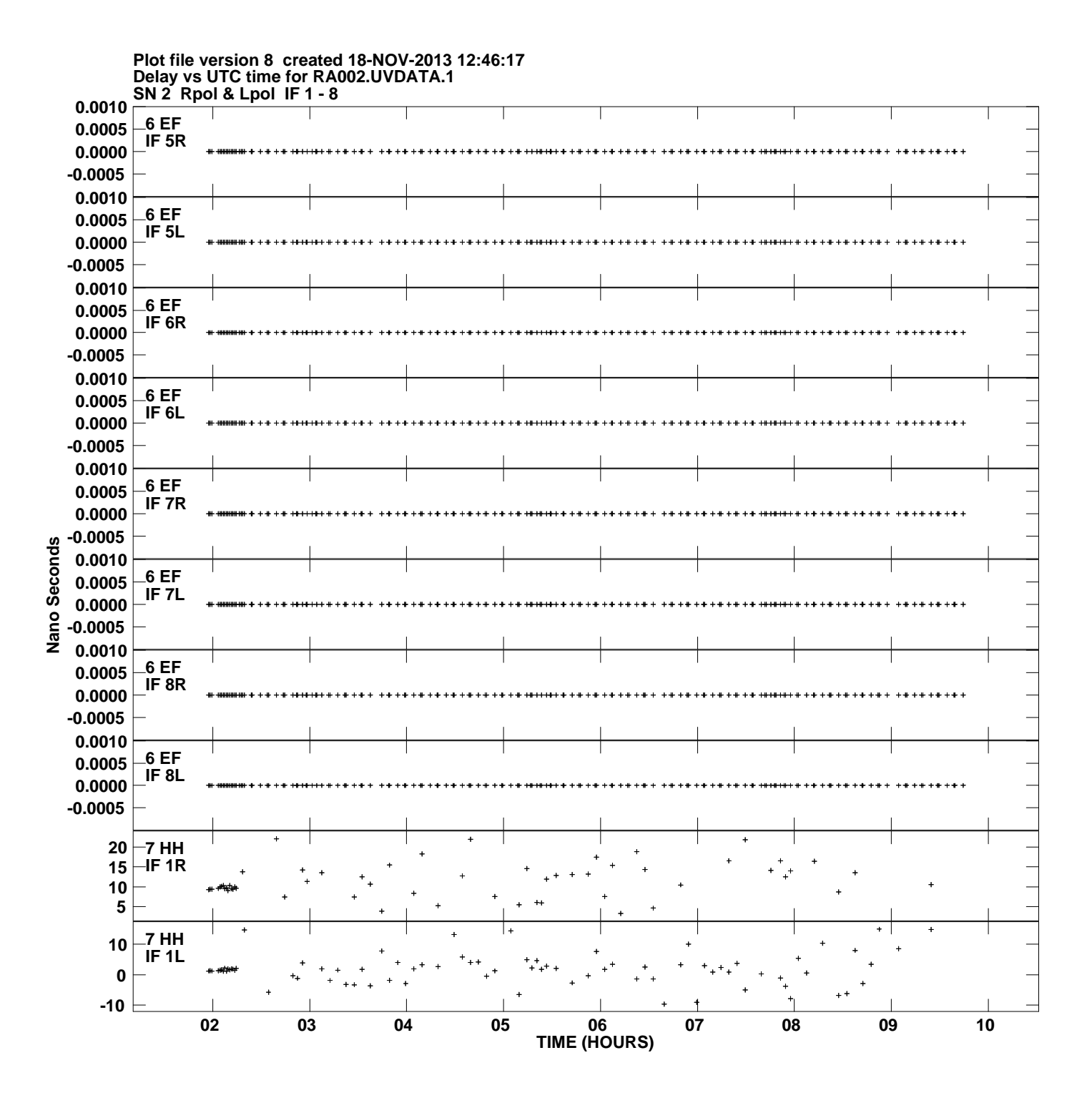

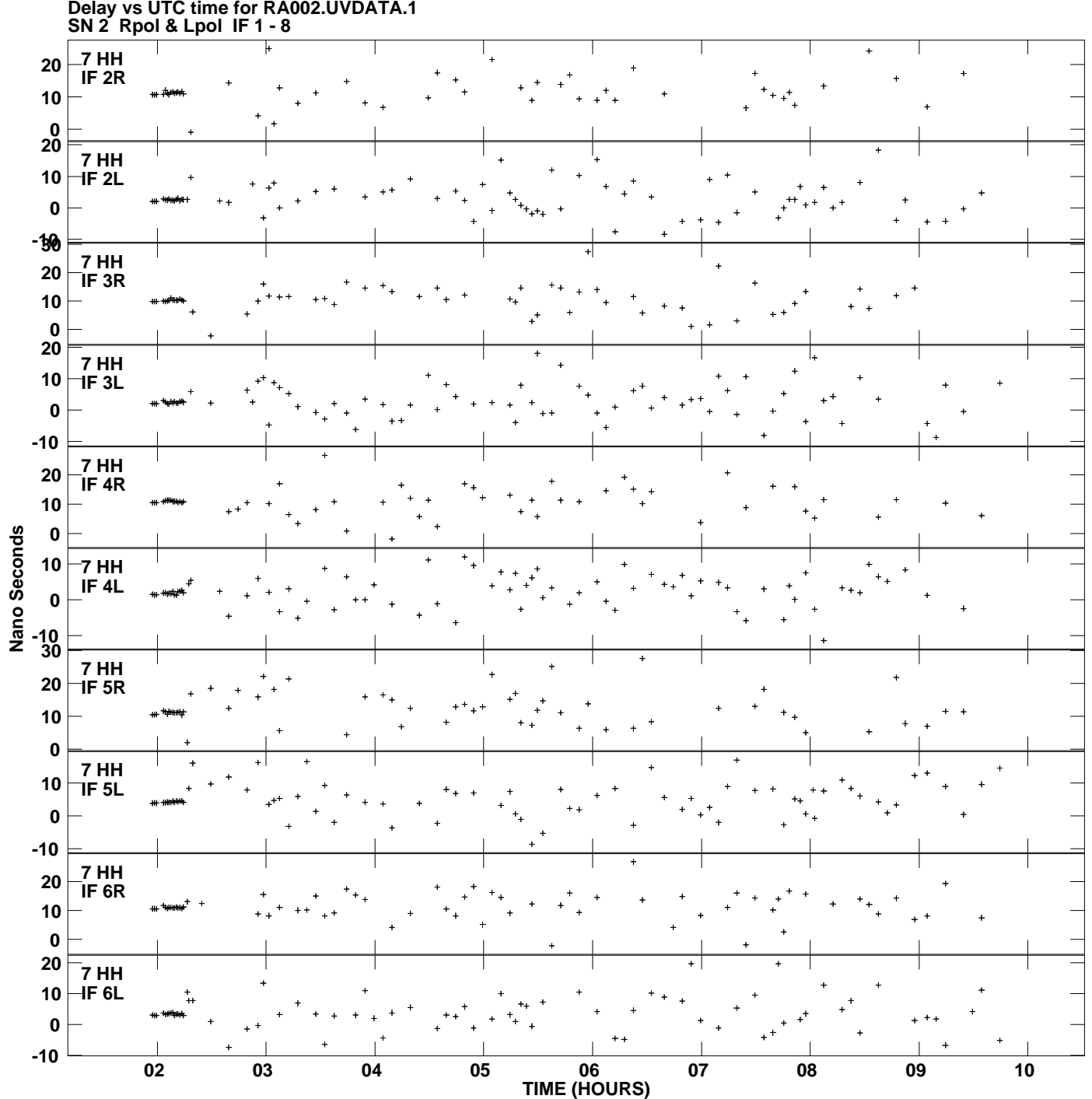

**Delay vs UTC time for RA002.UVDATA.1 Plot file version 9 created 18-NOV-2013 12:46:17**

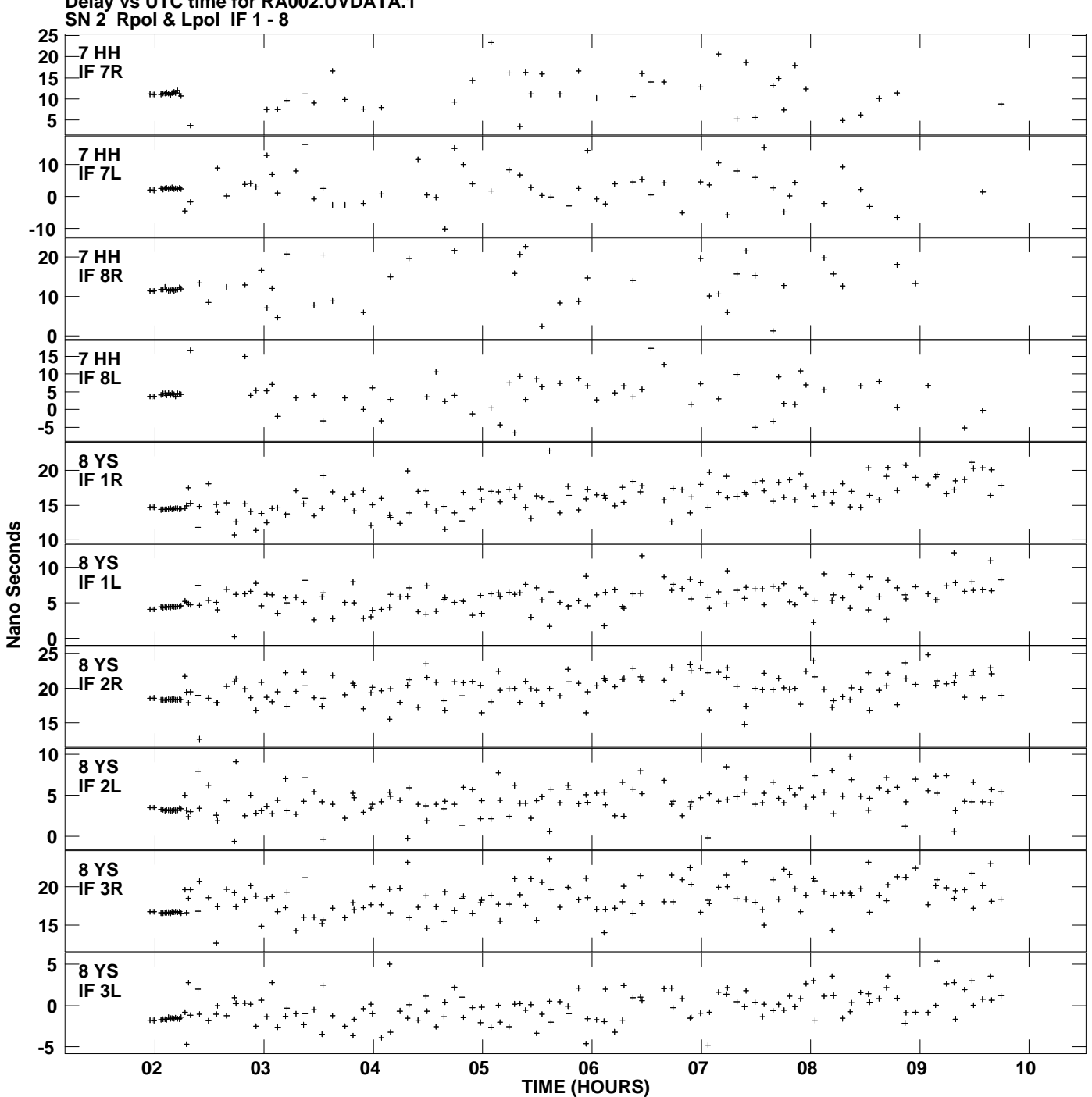

**Delay vs UTC time for RA002.UVDATA.1 Plot file version 10 created 18-NOV-2013 12:46:18**

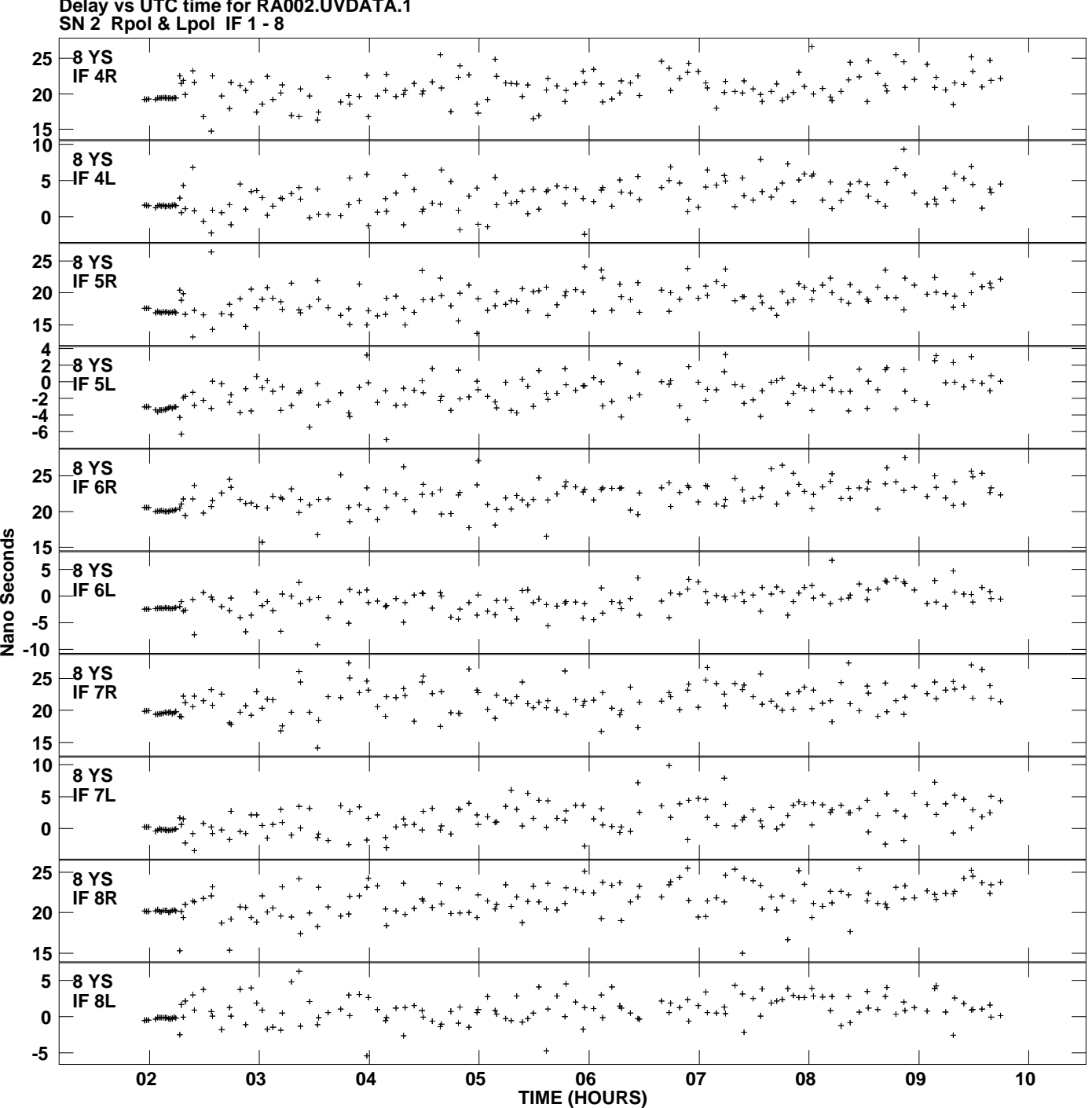

**Delay vs UTC time for RA002.UVDATA.1**

**Plot file version 11 created 18-NOV-2013 12:46:18**

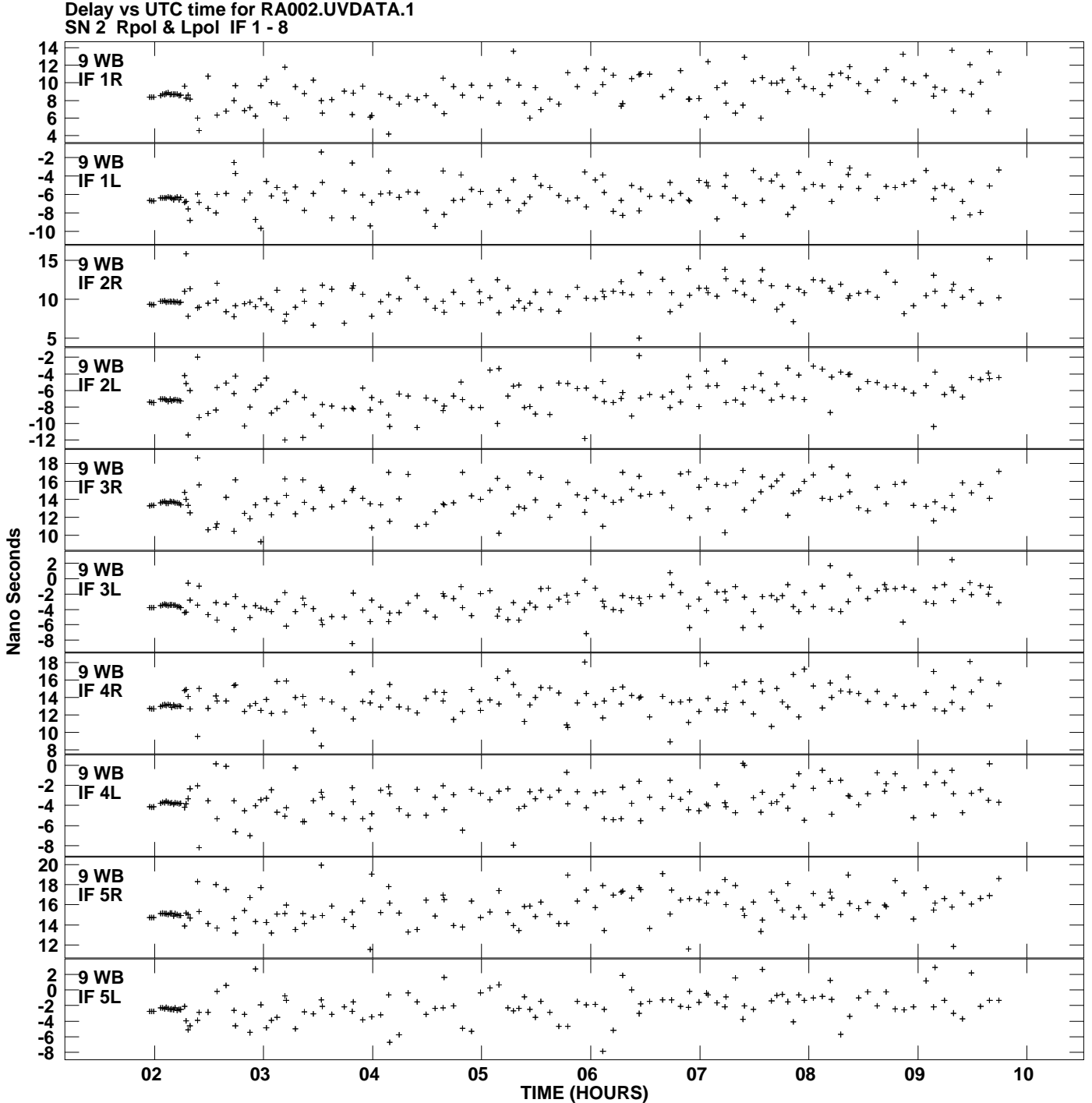

**Plot file version 12 created 18-NOV-2013 12:46:18**

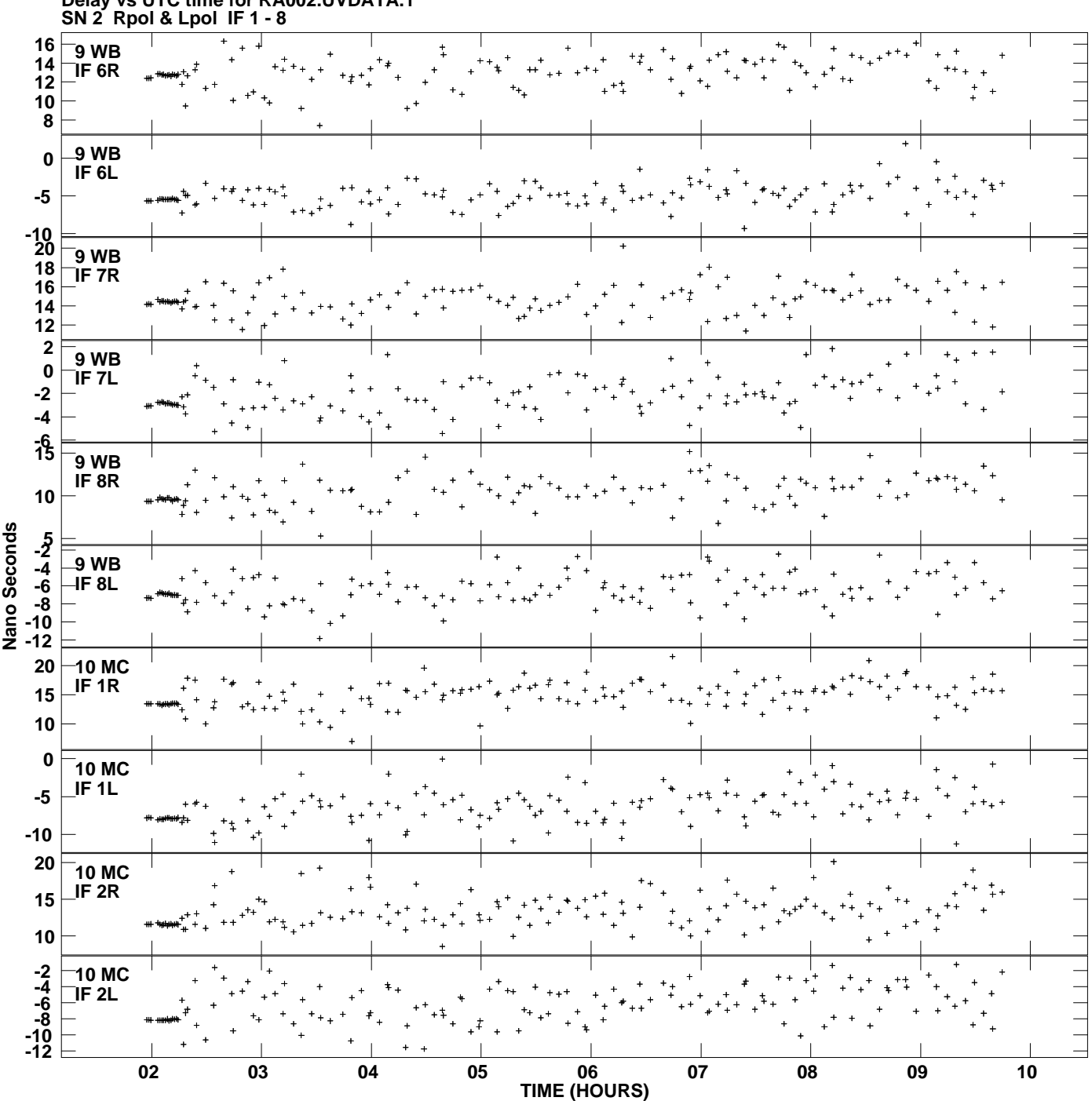

**Delay vs UTC time for RA002.UVDATA.1**

**Plot file version 13 created 18-NOV-2013 12:46:18**

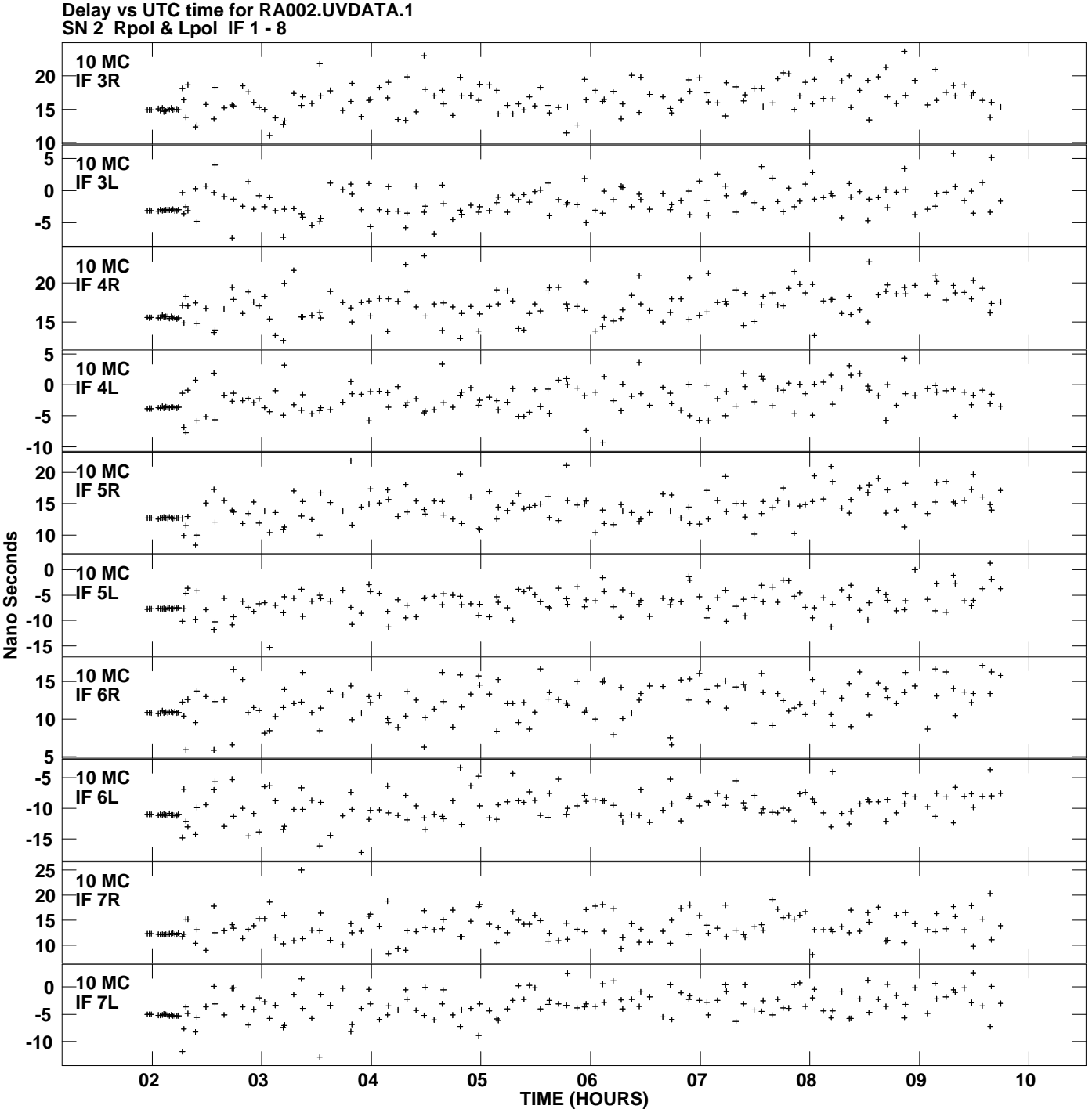

**Plot file version 14 created 18-NOV-2013 12:46:18**

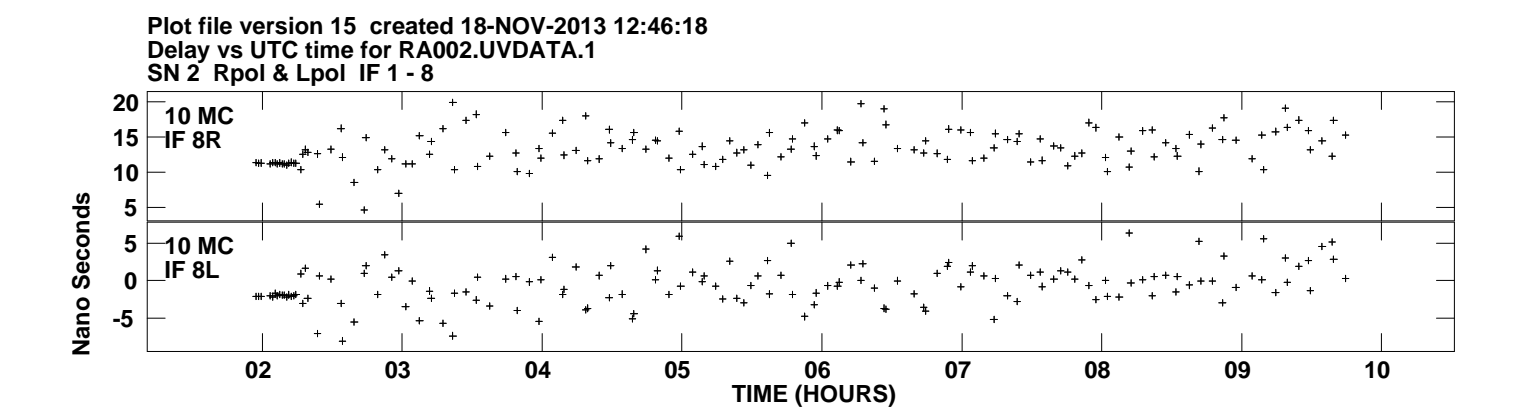